### **Analisis de algoritmos**

#### **Eficiencia**

Es la capacidad de disponer de un recurso.

■ En el caso de los algoritmos, la eficiencia se logra haciendo el mejor uso posible de los recursos del sistema.

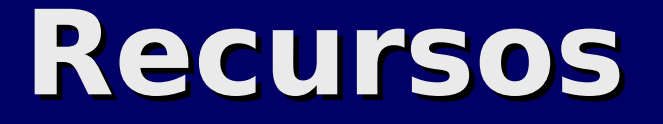

**E ¿Qué recursos?** 

- Tiempo
- Memoria
- Medios de almacenamiento secundario
- Red

### **Análisis de eficiencia de algoritmos**

 Se puede plantear una función Uso de Recurso R(Tamaño del Problema) que relacione cuanto de un recurso determinado se utiliza con el tamaño del problema al cual se aplica.

En este caso tomaremos como recurso de estudio el tiempo, con lo cual la función sería

Tiempo de ejecución(Tamaño del problema)

### **Magnitudes: Tamaño del problema**

- Llamamos n a la medida del tamaño del problema o de los datos a procesar.
- Qué es lo que mide n depende de cada problema en particular.
	- Ordenamiento: n es la cantidad de elementos a ordenar.
	- Factorial: *n* coincide con el operando.
	- Determinante de una matriz: n es el orden de la matriz.

### **Magnitudes: Tiempo de ejecución**

- $\blacksquare$  T(n) o el tiempo de ejecución de un programa en función de su n se podría:
	- Medir físicamente, ejecutando el programa y tomando el tiempo
	- Contando las instrucciones a ejecutar y multiplicando por el tiempo requerido por cada instrucción

pero…

### **Magnitudes: Tiempo de ejecución**

■ ... los métodos anteriores dependen del modelo de recursos disponibles y esto imposibilita la comparación con otros algoritmos.

Entonces…

### **Magnitudes: Tiempo de ejecución**

**Se toman como unidad las** operaciones elementales: asignación y comparación.

 Luego se puede multiplicar el resultado por el tiempo que llevan estas unidades.

Método 1:  $m := a$ ; If  $b < m$  then  $m := b$ ; If  $c$  < m then  $m$ : = c; Método 2: If  $a \leq b$  then if  $a \leq c$  then  $m = a$ else m:= c Else if  $b \leq c$  then  $m = b$ 

else m:= c;

Método 3: If  $(a \le b)$ and $(a \le c)$  then m:= a; If  $(b \le a)$ and $(b \le c)$  then m: = b; If  $(c \le a)$ and $(c \le b)$  then m:= c; Método 4: If  $(a \leq b)$ and $(a \leq c)$  then  $m:=a$ else if  $b \leq c$  then  $m := b$ else m:= c;

– Método 1:  $m := a$ ; If  $b$ <m then  $m = b$ ; If  $c$  < m then  $m:= c$ ;

– Comparaciones: 2

 $-1$  <= Asignaciones <= 3

Método 2: If  $a \leq b$  then if  $a \leq c$  then  $m := a$ else m:= c Else if  $b \leq c$  then  $m = b$ else m:= c;

– Comparaciones: 2

Asignaciones: 1

Método 3: If  $(a \le b)$ and $(a \le c)$  then m:= a; If  $(b \le a)$  and  $(b \le c)$  then m: = b; If  $(c \le a)$ and $(c \le b)$  then m:= c;

- Comparaciones: 6
- Asignaciones: 1

Método 4: If  $(a \leq b)$  and  $(a \leq c)$  then  $m:=a$ else if  $b \leq c$  then  $m := b$ else m:= c;

- 2 <= Comparaciones <=3
- Asignaciones: 1

#### ¿La diferencia parece poco relevante?

Considere la repetición 500 veces de estas comparaciones: resultan 1000, 1500 o 3000 comparaciones.

> Si por ejemplo tuviera que compararse los 500 elementos de tres vectores, determinando para cada i cuál de los tres es el menor.

### **Análisis de algoritmos**

Se realiza tomando los siguientes casos:

- El mejor
- El peor
- El caso promedio

El primero no presenta mayor interés. En general son más útiles los otros dos.

#### **El caso promedio**

#### Volvamos sobre el método 4. If  $(a \leq b)$  and  $(a \leq c)$  then  $m:=a$ else if  $b \leq c$  then  $m := b$ else m:= c;

– En el mejor de los casos: 2 comparaciones.

– En el peor de los casos: 3 comparaciones.

### **El caso promedio**

#### **Examinemos todos los casos** posibles:

- $-$  a  $\leq$  = b  $\leq$   $=$  c  $-$  2 comparaciones
- $-$  a  $\lt = c \lt = b$  2 comparaciones
- $-$  b  $\lt =$  a  $\lt =$  c 3 comparaciones
- $-$  b  $\lt = c \lt = a$  3 comparaciones
- $-c \le a \le b$  3 comparaciones
- $-c \le b \le a$  3 comparaciones

Promedio:  $(2+2+3+3+3+3)/6 = 8/3$  (2,66)

**Ejemplo: evitar repetición innecesaria de cálculos** Método 1:  $T: = x * x * x;$  $Y: = 0;$ For  $n:= 1$  to 2000 do  $y := y + 1 / (t-n)$  Método 2:  $Y: = 0$ ; For  $n:= 1$  to 2000 do  $y := y + 1 / (x * x * x - n)$ ¿Cuál es más eficiente y por qué?

### **Análisis de algoritmos**

■ Hay dos maneras de estimar el tiempo de ejecución:

- Análisis empírico: se mide el tiempo de respuesta para distintos juegos de datos.
- Análisis teórico: se calculan el número de comparaciones y asignaciones que efectúa el algoritmo.

### **Análisis de algoritmos**

- Si bien las técnicas empíricas son más sencillas de aplicar presentan algunos inconvenientes:
	- Están afectadas por la potencia del equipo en el que se mide el tiempo.
	- Presentan variaciones según las características de los datos de entrada
- Cuando es posible, se prefiere el análisis teórico del algoritmo.

### **T(n) versus Tprom(n)**

**T-T(n)** es el tiempo de ejecución en el peor caso.

- **T** Tprom(n) es el valor medio del tiempo de ejecución de todas las entradas de tamaño n.
- Aunque parezca más razonable Tprom(n), puede ser engañoso suponer que todas las entradas son igualmente probables.
- Casi siempre es más difícil calcular Tprom(n), ya que el análisis se hace intratable en matemáticas y la noción de entrada promedio puede carecer de un significado claro.

#### **Asíntotas**

- Los problemas pequeños en general se pueden resolver de cualquier forma.
- En cambio son los problemas grandes los que plantean desafíos y requieren de la administración cuidadosa de los recursos.
- **Estudiaremos entonces el comportamiento** asintótico de los algoritmos, es decir qué sucede con los mismos cuando n tiende a infinito.

#### **Notación asintótica O**

Para hacer referencia a la velocidad de crecimiento de una función se puede utilizar la notación asintótica u O ("o mayúscula) y que señala que función se comporta como "techo" de crecimiento o cota superior de la primera.

### **Notación asintótica O**

Por ejemplo, si se describe que el tiempo de ejecución T(n) de un programa es (se lee "o mayúscula de n al cuadrado") esto quiere decir que a partir de un cierto tamaño de problema, T(n) siempre será menor o igual que  $n^2$  (o que  $n^2$  multiplicada por una constante).

Más formalmente:

Existen constantes positivas c y n0 tales que  $\mathsf{para} \;\; n \geq n_{_0}$  setiene que  $T($   $n$   $)\leq$   $c\cdot n^{2}$ 

# **Órdenes de complejidad**

O(f(n)) define un orden de complejidad, es decir una "familia" de funciones que crecen de una determinada manera. Así tenemos los siguientes órdenes de complejidad.

# **Órdenes de complejidad**

- O(1) Orden constante
- O(log n) Orden logarítmico
- O(n) Orden lineal
- $\blacksquare$  O(n log n)
- O(<sup>n<sup>2</sup>) Orden cuadrático</sup>
- *O(n<sup>\*</sup>)* Orden polinomial (a>2)
- *O(a*<sup>\*</sup>) Orden exponencial (a>2)
- O(n!) Orden factorial

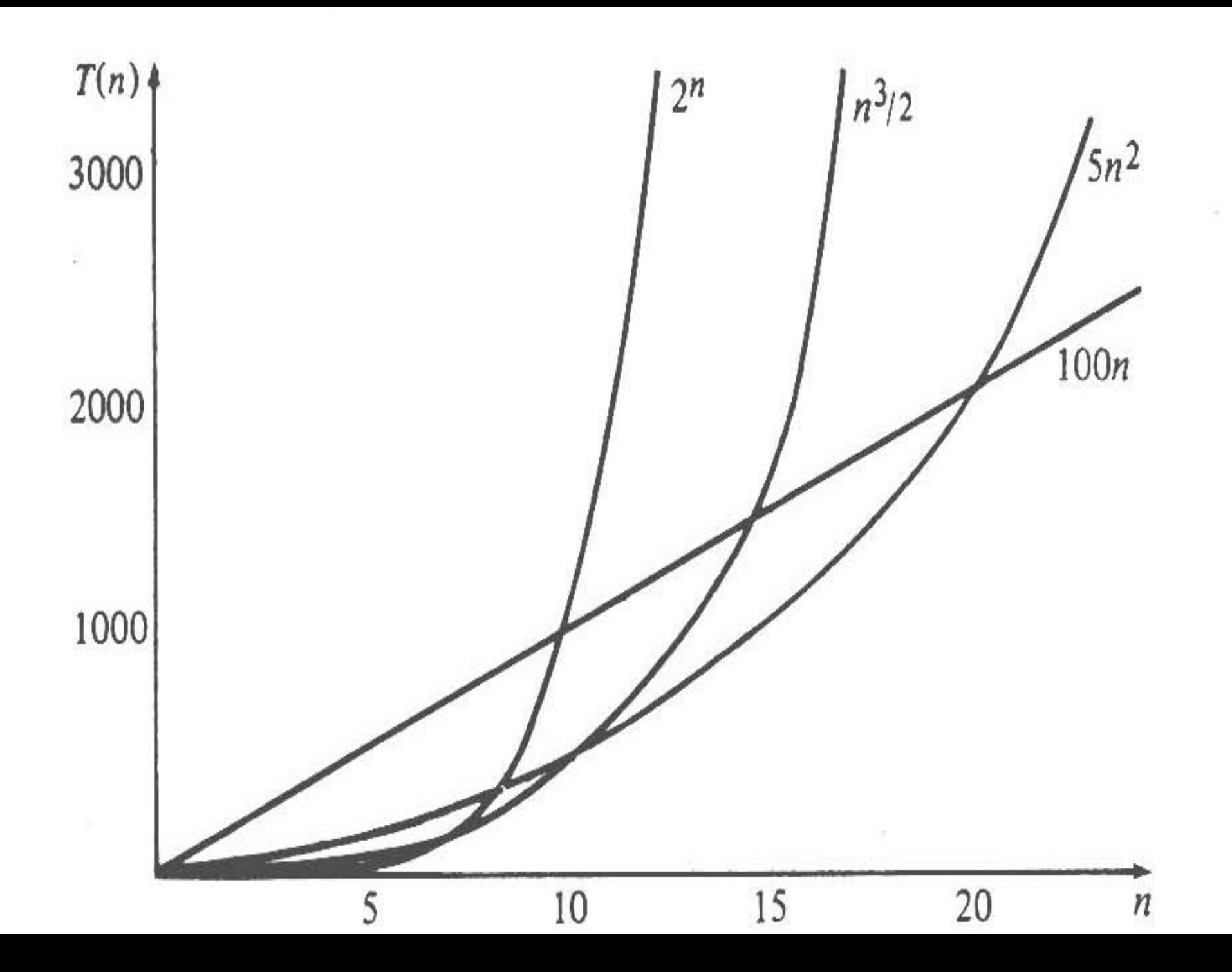

# **Órdenes de complejidad**

 Esta tabla además coincide con un orden jerárquico ya que aquellas funciones O(1), es decir que tienen como "techo" una función constante también serán O(log n), O(n), O(n log n), etc, ya que también tendrán como cota superior una función logarítmica, lineal, n log n, etc, aunque estas sean menos descriptivas de su comportamiento.

**Si bien no existe una receta para** encontrar la O más descriptiva de un algoritmo, muchas veces se pueden aplicar las siguientes reglas.

- **Sentencias sencillas: instrucciones de** asignación o de E/S siempre que no involucren estructuras complejas. Tienen complejidad constante (O(1))
- **Secuencia: una serie de instrucciones de** un programa tiene el orden de la suma de las complejidades de estas.
	- La suma de dos o más complejidades da como resultado la mayor de ellas.

- **Estructuras alternativas: se debe** sumar la complejidad de la condición con la de las ramas.
	- La condición suele ser de orden O(1)
	- De las ramas se toma la peor complejidad.

- **Estructuras repetitivas: se deben** distinguir dos casos diferentes.
	- Cuando n no tiene que ver con la cantidad de veces que se ejecuta el bucle, la repetición introduce una constante multiplicativa que termina absorbiéndose.
	- Cuando n determina de alguna manera la cantidad de iteraciones sí modificará la complejidad. Veamos algunos ejemplos.

**Ejemplo de cálculo de complejidad de estructuras repetitivas**

- $for ( i= 0 to K ) { \text{ algo de O(1) } } =$  $K^*O(1) = O(1)$
- $\blacksquare$  for ( i= 0 to N) { algo de O(1) } =>  $N * O(1) = O(n)$
- for ( i= 0 to N ) do for ( $j=0$  to N) do algo de O(1) tendremos  $N * N * O(1) = O(n^2)$

**Ejemplo de cálculo de complejidad de estructuras repetitivas F** for (in i= 0; i < N; i++) { for (int j = 0; j < i; j + +) { algo de  $O(1)$  } el bucle exterior se realiza N veces, mientras que el interior se realiza 1, 2, 3, ... N veces respectivamente. En total,  $1 + 2 + 3 + ... + N =$  $N^*[1+N]/2$  ->  $O(n^2)$ 

#### **Ejemplo de cálculo de complejidad de estructuras repetitivas**

A veces aparecen bucles multiplicativos, donde la evolución de la variable de control no es lineal (como en los casos anteriores)

 $c= 1;$ while  $(c < N)$  { algo\_de\_O(1)  $c= 2^{x}c$ ; }

El valor inicial de "c" es 1, siendo "2^k" al cabo de "k" iteraciones. El número de iteraciones es tal que  $2^k$  >= N => k= eis (log<sub>2</sub>(N)) [el entero inmediato superior] y, por tanto, la complejidad del bucle es O(log n).

**Ejemplo de cálculo de complejidad de estructuras repetitivas**  $\blacksquare$  c = N; while  $(c > 1)$  { algo de  $O(1)$  $c = c / 2;$ Un razonamiento análogo nos lleva a log<sub>2</sub>(N) iteraciones y, por tanto, a un orden O(log n) de complejidad.

**Ejemplo de cálculo de complejidad de estructuras repetitivas**  $\blacksquare$  for (int i= 0; i < N; i++) {  $c=$  i; while  $(c > 1)$  { algo de  $O(1)$  $c = c/2;$  } tenemos un bucle interno de orden O(log n) que se ejecuta N veces, luego el conjunto es de orden O(n log n)

#### **Casos de aplicación**

Algoritmos de búsqueda

Algoritmos de ordenamiento

Function Buscar(a: tvector; n:indice; x:tipoelemento):indice; Var j,k:indice; Begin  $i:=0;$ for  $k:= 1$  to n do if  $x= a[k]$  then j:=k; buscar:= j; End;

- El vector pasa por valor. Costo adicional en cuanto a memoria y tiempo.
- **El vector es recorrido hasta el final** aunque se encuentre el elemento antes.

Function Buscar(a: tvector; n:indice; x:tipoelemento):indice; Var j,k:indice; **Begin**  $i:=0$ ;  $k:=0$ : while  $(k< n)$  and  $(x < >a[k])$  do  $k:= k + 1;$ if  $x=a[k]$  then  $j:=k;$ buscar:= j;

End;

Análisis teórico: caso promedio

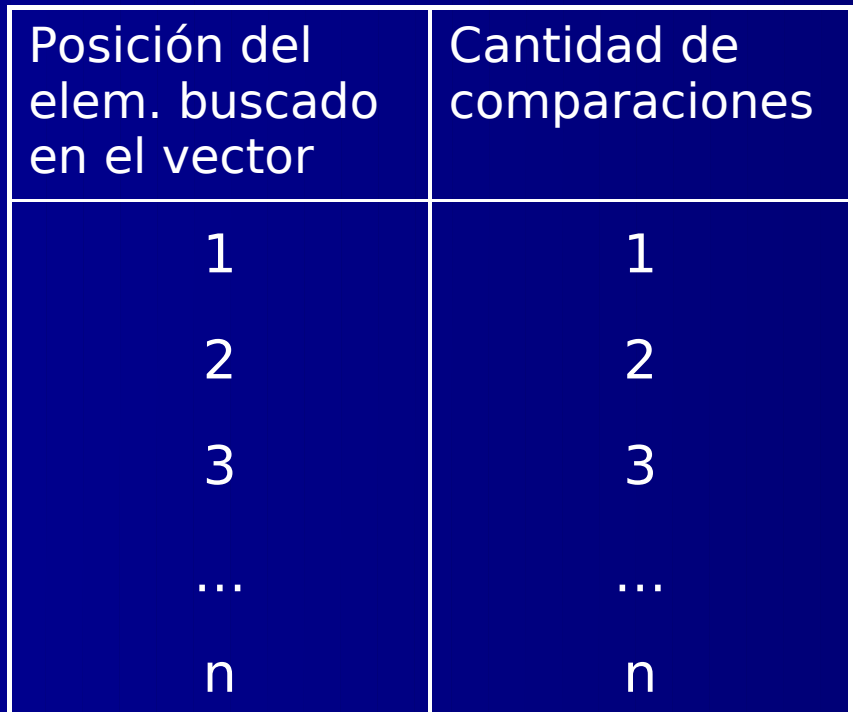

 Análisis teórico: caso promedio. Cantidad de iteraciones:

 $1+2+3+...+n$ 

 $\boldsymbol{n}$  $1+n$ 

 Análisis teórico: el peor caso. Si el elemento está en la última posición del vector, se deberán realizar n comparaciones.

 $T(n) = c \cdot n$ 

 $T(n)$  es  $O(n)$  -> Complejidad lineal

```
Function Buscar(a: tvector; n:indice; x:tipoelemento):indice;
Var j, pri, ult, medio:indice;
Begin
   j:=0; \text{ pri}:=1; \text{ ult}:=n;medio:=(pri+ult) div 2;while (pri<=ult) and (x<>a[medio]) do
   begin
       if x < a[medio] then
           ult:= medio -1
       else
           pri:= medio + 1;
       medio:=(pri + ulti) div 2;end;
   if x=a[medio] then
       j:=medio;
   buscar:= i;
End;
```
**Análisis teórico: el peor caso.** El algoritmo sucesivamente dividirá el epacio de búsqueda a la mitad hasta que el mismo tenga longitud igual a uno.

¿Cuántas iteraciones lleva esto?

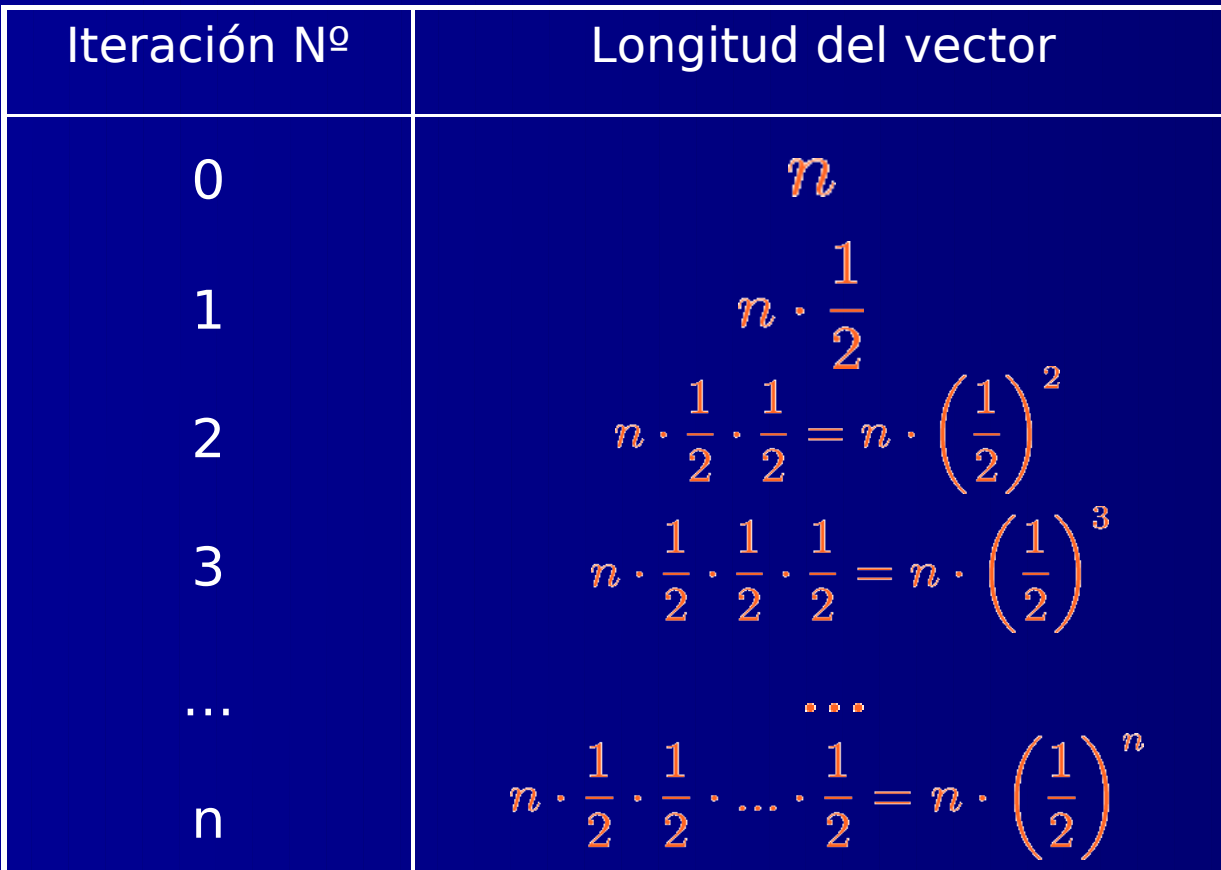

$$
\frac{n}{2^k} = 1
$$
  

$$
n = 2^k
$$
  

$$
log_2 n = log_2 2^k
$$
  

$$
k = log_2 n
$$

Así vemos que el algoritmo de búsqueda binaria es O(log n), es decir de complejidad logarítmica.

 Análisis teórico: el caso promedio. En promedio la cantidad de comparaciones será:

 $log_2(n+1) - 1 + (log_2(n+1)/n)$ 

#### El caso promedio: demostración.

La suma de las comparaciones necesarias para hallar cada uno de los elementos de un vector de n elementos.

 $s = (1 \cdot 1) + (2 \cdot 2) + (3 \cdot 4) + (4 \cdot 8) + ... + m \cdot 2^{m-1}$ Restando s de 2s tenemos:<br>Restando s de 2s tenemos:

Dado que

\n
$$
s = -1 - 2 - 4 - 8 - \ldots - 2^{m-1} + m \cdot 2^m
$$
\nSe llega a que

\n
$$
n = 2^{m-1} = 1 + 2 + 4 + 8 - \ldots + 2^{m-1}
$$
\n
$$
s = m \cdot 2^m - n
$$
\nEl prômeb'io le
$$
\frac{s}{n} = \frac{(n+1)log_2(n+1) - n}{n} = \frac{n \cdot log_2(n+1) + log_2(n+1) - n}{n}
$$
\n- Create o no...

\n
$$
log_2(n+1) - 1 + \frac{log_2(n+1)}{n}
$$

Mirando cuidadosamente la expresión vemos que es apenas ligeramente menor que la cantidad de comparaciones en el peor caso.

 $log_2(n+1)-1+(log_2(n+1)/n)$ 

```
Procedure Ordenar(var v: tvector; n:indice);
Var i, j, p:indice;
   item: tipoelem;
Begin
   for i=1 to n-1 do
       begin
           p:= i;for i := i+1 to n do
               if v[j]<v[p] then
                   p:=j;item:= v[p];v[p] := v[i];\overline{v[i]}: = item;
       end;
End;
```
#### Caso promedio:

No es sencillo calcularlo por la dificultad de establecer todos los órdenes iniciales posibles.

Aplicando la fórmula de permutaciones sin repetición, para n elementos tenemos n! órdenes distintos.

Por ejemplo, para nada más que 10 elementos, tendríamos que estimar el tiempo de los 3628800 casos distintos.

El peor caso. Comparaciones:

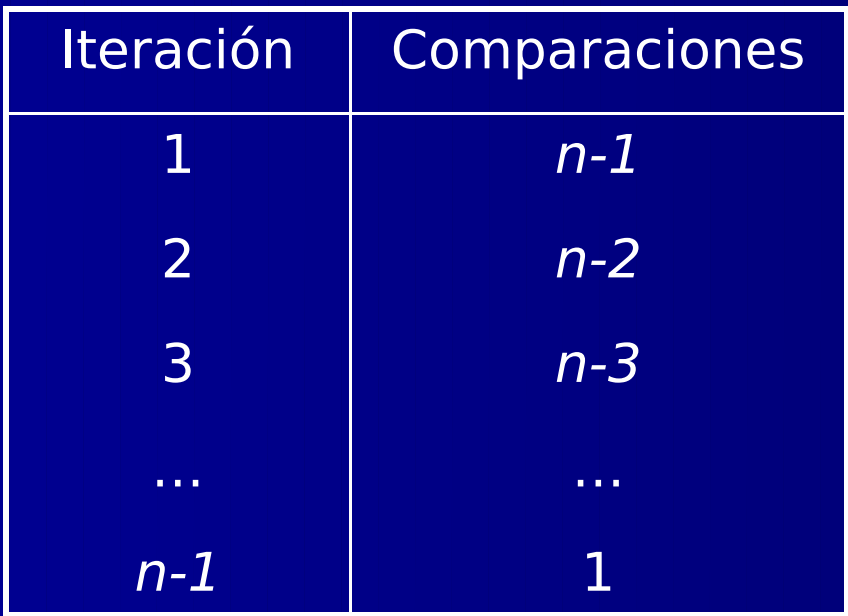

**Algoritmos de Ordenamiento: Selección** El peor caso. Comparaciones:  $comp = (n - 1) + (n - 2) + (n - 3) + ... + 2 + 1$  $2 \cdot comp = n + n + n + ... + n + n$  $comp = \frac{n \cdot (n-1)}{2}$ 

El peor caso. Intercambios: Se producen n-1 intercambios. Como cada intercambio conlleva 3 asignaciones, tenemos asignaciones  $= 3* (n-1)$ 

Observando comparaciones y asignaciones podemos concluir que el algoritmo es de complejidad cuadrática -> O(n^2).

```
Procedure Ordenar(var v: tvector; n:indice);
Var i, j, p:indice;
   item: tipoelem;
Begin
   for i = n downto 2 do
       begin
           for j:=1 to i-1 do
               if v[j]<v[j+1] then
                   begin
                       item:= \overline{v[j]};
                       v[j] := v[j+1];v[i+1]:= item;
                   end;
       end;
End;
```
**El peor caso. Comparaciones:** Al igual que las del método de selección, la cantidad de comparaciones es igual a:

$$
comp = \frac{n \cdot (n-1)}{2}
$$

El peor caso. Intercambios: Por cada comparación se produce un intercambio; teniendo en cuenta que cada intercambio se compone de tres asignaciones:

$$
\textit{asig} = \frac{3 \cdot n \cdot (n-1)}{2}
$$

 Tanto por la cantidad de comparaciones como por la de asignaciones, la complejidad del método es cuadrática -> O(n^2). **Algoritmos de Ordenamiento: Mergesort** Utiliza la estrategia "divide y vencerás". Se divide el vector en dos mitades. Luego se ordena cada una de ellas. **Finalmente se mezclan los dos** subvectores (merging).

Procedure Ordenar(var v: tvector; ini, fin:indice); Var medio:indice; Begin if ini < fin then begin  $medio:=(ini + fin) div 2;$ Ordenar(v, ini, medio); Ordenar(v, medio+1, fin); merge(v, ini, medio, fin); end; End;

```
Procedure Merge(var a: tvector; inicio, medio, fin:indice);
Var i, k:indice;
   v: tvector;
Begin
   i := inicio; k := medio + 1; i:=0;
   while (i \leq medio) and (k \leq=fin)do
   begin
       i:=i+1;if a[i] < a[k] then
       begin
           v[i] := a[i]; i := j + 1;end
       else
       begin
           v[i] := a[k]; \quad k := k + 1;end;
    end;
```

```
{Volcar los elementos que queden en el primer o segundo subvector}
   while (i \leq = medio) do
       begin
          i:=i+1; v[i]:=a[j]; j:= j+1;end;
   while (k \leq = \text{fin}) do
       begin
          i:=i+1; v[i]:= a[k]; k:= k + 1;
       end;
   {Asignar v al vector de salida a}
   a := v;
End;
```
**Algoritmos de Ordenamiento: Mergesort** La mezcla de los dos subvectores es de complejidad lineal -> O(n). Si el ordenamiento tiene complejidad cuadrática el costo de ordenar la mitad del vector bajará a la cuarta parte.

 Al igual que en el caso de la búsqueda binaria, el vector se irá dividiendo a la mitad hasta quedar de longitud uno (1). Esto ocurre luego de log<sub>2</sub>(n) divisiones.

**Algoritmos de Ordenamiento: Mergesort** Se repetirá  $log_2(n)$  veces código que es O(n), con lo cual la complejidad de merge-sort es:

O(n log n)

- Ventaja adicional: el ordenamiento de cada subvector lo pueden realizar simultáneamente dos procesadores distintos.
- Costo adicional: la mezcla de los dos subvectores requiere del uso de un vector auxiliar, con el consiguiente uso de memoria.
- El método quick-sort emplea una estrategia similar pero al no requerir la mezcla de vectores optimiza el uso de memoria.